# An open-source framework for ExpFinder integrating N-gram Vector Space Model and  $\mu$ CO-HITS

Hung Du<sup>a,∗</sup>, Yong-Bin Kang<sup>b,∗</sup>

<sup>a</sup>Department of Computer Science and Software Engineering, Swinburne University of Technology, Australia  $^b$ Department of Media and Communication, Swinburne University of Technology, Australia

## Abstract

Finding experts drives successful collaborations and high-quality product development in academic and research domains. To contribute to the expert finding research community, we have developed ExpFinder which is a novel ensemble model for expert finding by integrating an N-gram vector space model  $(nVSM)$  and a graph-based model  $(\mu CO-HITS)$ . This paper provides descriptions of ExpFinder's architecture, key components, functionalities, and illustrative examples. ExpFinder is an effective and competitive model for expert finding, significantly outperforming a number of expert finding models as presented in [\[1\]](#page-9-0).

Keywords: ExpFinder, Expert finding, N-gram Vector Space Model, µCO-HITS, Expert collaboration graph

#### 1. Introduction

Identifying experts given a query topic, known as *expert finding*, is a crucial task that accelerates rapid team formation for research innovations or business growth. Existing expert finding models can be classified into three categories such as vector space models (VSM) [\[2,](#page-9-1) [3\]](#page-9-2), document language models (DLM) [\[4,](#page-9-3) [5,](#page-9-4) [6\]](#page-9-5), or graph-based models (GM) [\[7,](#page-9-6) [8,](#page-9-7) [9\]](#page-9-8). ExpFinder [\[1\]](#page-9-0) is an ensemble model for expert finding which integrates a novel N-gram VSM ( $n$ VSM) with a GM ( $\mu$ CO-HITS)-a variant of the generalised CO-HITS algorithm [\[7\]](#page-9-6).

As seen in Figure [1,](#page-1-0) ExpFinder has nVSM, a vector space model, as a key component that estimates the weight of an expert and a document given a topic by leveraging the Inverse Document Frequency (IDF) weighting [\[10\]](#page-9-9) for N-gram words (simply N-grams). Another key component in ExpFinder is  $\mu$ CO-HITS that is used to reinforce the weights of experts and documents given a topic in nVSM using an Expert Collaboration Graph (ECG) that is a certain form of an expert social network. The output of ExpFinder is the reinforced weights of experts given topics.

ExpFinder is designed and developed to improve the performance for expert finding. In this paper, we highlight two main contributions to the expert finding community. First, we provide a comprehensive implementation detail of all steps taken in ExpFinder. It could also be used as an implementation guideline for developing various DLM-, VSM- and GM-based expert finding

<sup>∗</sup>Corresponding author

Email addresses: hungdu@swin.edu.au (Hung Du), ykang@swin.edu.au (Yong-Bin Kang)

<span id="page-1-0"></span>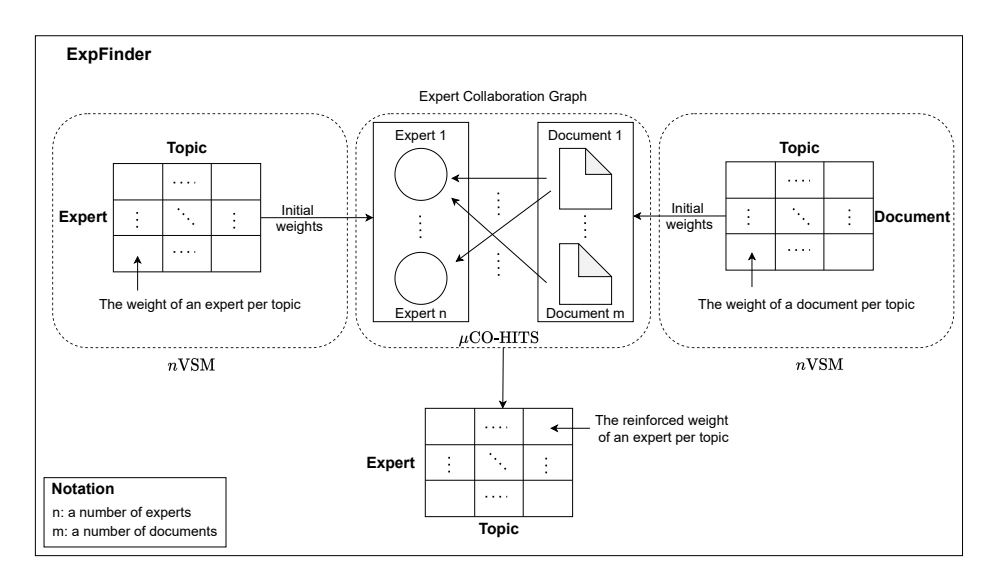

Figure 1: The overview of ExpFinder

approaches. Second, we illustrate how ExpFinder works with a simple example, thus researchers and practitioners can easily understand ExpFinder's design and implementation.

This paper is organised as follows. Section [2](#page-1-1) describes ExpFinder's architecture and functionalities. Section [3](#page-4-0) demonstrates the procedural steps in ExpFinder. Section [4](#page-8-0) provides the impact and conclusion of ExpFinder.

## <span id="page-1-1"></span>2. Functionality

ExpFinder is implemented in Python (version  $\geq$  3.6) with open-source libraries such as pandas, NumPy, scikit-learn, SciPy, nltk, and networkx. In this section, we present its architecture, key components, and their functionalities. The architecture of ExpFinder is presented in Figure [2](#page-2-0) that consists of four key steps with the corresponding functions and their functional dependencies:

- 1. Step 1 Extract tokens and topics: Given an expertise source  $D$  (e.g., scientific publications) of experts  $\mathcal{X}$ , we extract expertise topics by using tokenise\_doc() in extractor.py. We assume that expertise topics are represented in the forms of noun phrases. For each document  $d \in \mathcal{D}$ , the function splits it into sentences. Then, for each sentence, the function removes stopwords, assigns a part of speech (POS) to each word, merges the inflected forms of a word (i.e., the lemmatisation process, for example, 'patients' is lemmatised to 'patient'), and extracts single-word terms (called tokens) and topics with a given linguistic pattern. In addition, we use a regular expression (regex) in Python to construct a linguistic pattern based on POS that is further used for extracting four different types of topics as shown in Figure [3.](#page-2-1) Note that we use nltk for performing this process. The output of this step is the list of the tokens and the list of topics for each document  $d \in \mathcal{D}$ . The set of the all tokens is denoted as W, and the set of the all topics is denoted as  $\mathcal{T}$ .
- 2. Step 2 Estimate the weights of experts and documents given topics in  $n$ VSM: The process includes four main steps with the corresponding functions in **generator.py**:

<span id="page-2-0"></span>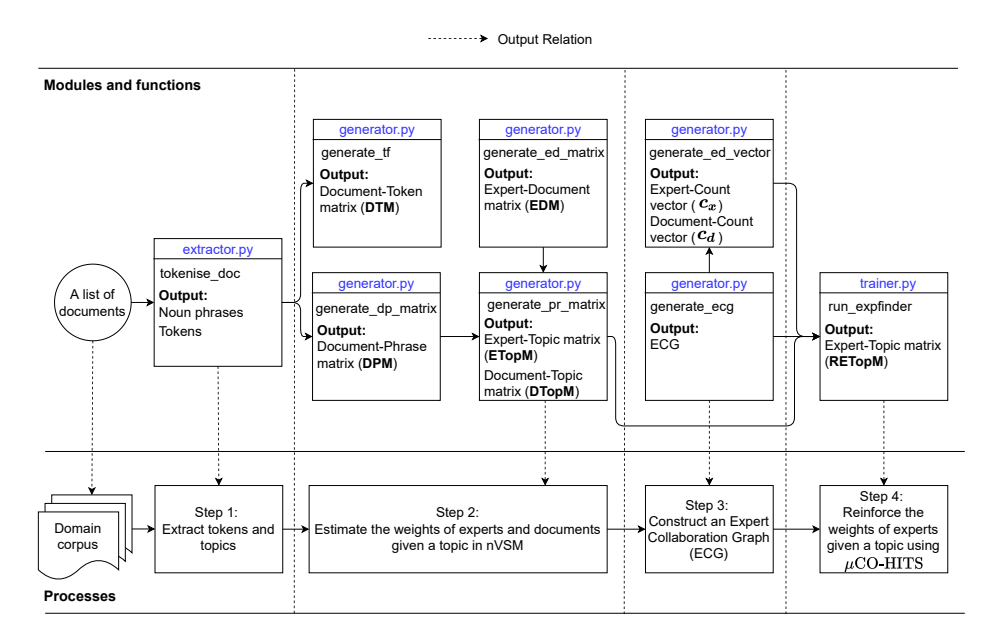

<span id="page-2-1"></span>Figure 2: The architecture and functional workflow of ExpFinder: blue labels indicate module names of ExpFinder, and 'Output Relation' maps the functional component to the corresponding processing step.

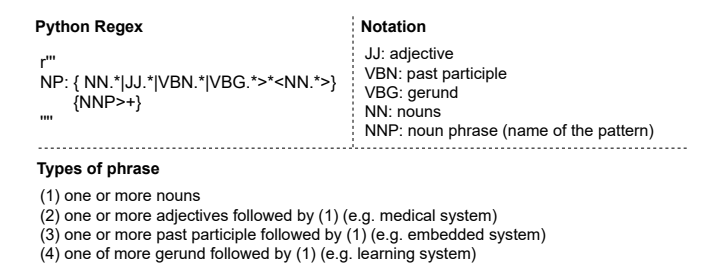

Figure 3: The Python regular expression of a linguistic pattern for extracting topics in a single document

- 2.1. We use generate\_tf() to estimate the term frequencies (TFs) of  $W$  in each document  $d \in \mathcal{D}$ . For this estimation, we use CountVectoerizer in scikit-learn. The output of this function is the  $|\mathcal{D}| \times |\mathcal{W}|$  Document-Token matrix (DTM) where each entry contains the TF of  $w \in \mathcal{W}$  in d.
- 2.2. We use generate\_dp\_matrix() to estimate the weights of documents given  $\mathcal T$  in nVSM [\[1\]](#page-9-0). The function estimates nTFIDF of each topic  $t \in \mathcal{T}$  by integrating the nTF weighting and the nIDF weighting. Intuitively,  $nTF$  estimates the frequency of t by averaging TFs of tokens in t where TF of each token is stored in  $DTM$ . In addition, nIDF [\[10\]](#page-9-9) is the N-gram IDF weighting method that estimates the log-IDF, log  $\frac{|\mathcal{D}| \times df(t)+1}{df(w_1 \wedge w_2 \wedge ... \wedge w_n)^2+1}+1$ , of t where  $w_1, \ldots, w_n$  are n-constituent terms in t. The output of this step is the  $|\mathcal{D}| \times |\mathcal{T}|$ Document-Phrase matrix ( $DPM$ ) where each entry contains the nTFIDF weight of t in d.
- 2.3. Given D, we use generate ed\_matrix() to generate the  $|\mathcal{X}| \times |\mathcal{D}|$  Expert-Document matrix (EDM) where each entry shows a binary relationship between  $x \in \mathcal{X}$  and d (e.g., 1 indicates that  $x$  has the authorship on  $d$ , and 0 otherwise).
- 2.4. We use generate\_pr\_matrix() to estimate the weights of experts  $\mathcal X$  and documents  $\mathcal D$ given each topic  $t \in \mathcal{T}$  in nVSM [\[1\]](#page-9-0). The weights of X are estimated by calculating matrix multiplication of  $\text{EDM}^{|\mathcal{X}| \times |\mathcal{D}|}$  and  $\text{DPM}^{|\mathcal{D}| \times |\mathcal{T}|}$  (e.g.,  $\text{ETopM} = \text{numpy.matmul}(\text{EDM},$ **DPM**) in Python). The output is the  $|\mathcal{X}| \times |\mathcal{T}|$  Expert-Topic matrix (**ETopM**) where each entry contains the topic-sensitive weight of x given t. The weights of  $D$  are represented by DPM. Now, we denote DPM as the  $|\mathcal{D}| \times |\mathcal{T}|$  Document-Topic matrix ( $\bf{DTopM}$ ) where each entry shows the topic-sensitive weight of d given t. It is worth noting that  $DPM$  can be integrated with another factor (e.g., the average document frequencies of  $\mathcal{T}$ ) to obtain different weights for **DTopM**. However, in our approach, we set  $\mathbf{DTopM} = \mathbf{DPM}$ .
- 3. Step 3 Construct ECG. We use generate\_ecg() in generator.py to handle this step. The function receives  $\mathcal D$  and builds an ECG using DiGraph in networks to present a *directed*, weighted bipartite graph that has expert nodes  $V_x$  and document nodes  $V_d$ . The set of nodes in the graph is denoted as V such that  $V = V_x \cup V_d$ . A directed edge points from a document node  $v_d \in V_d$  to an expert node  $v_x \in V_x$  if x has published d. In this step, we also use generate\_ed\_vector() in generator.py to generate a  $|V| \times 1$  Expert-Count vector  $(c_x)$ and a  $|V| \times 1$  Document-Count  $(c_d)$  vector based on ECG. These vectors are used for the estimation of  $\mu$ CO-HITS in Step 4.
- 4. Step 4 Reinforce expert weights using  $\mu$ CO-HITS. We use run\_expfinder() in trainer.py to handle this step. The function receives **ETopM**, DTopM, ECG,  $c_x$  and  $c_d$ , generated in (Steps 2 and 3) as parameters, and reinforces the estimation of expert weights given topics by integrating nVSM and  $\mu$ CO-HITS [\[1\]](#page-9-0). For each  $t \in \mathcal{T}$ , we perform the three steps:
	- 4.1. Generate the adjacency matrix of nodes and its transpose Given the ECG, we use to\_matrix() in networkx to generate the  $|V| \times |V|$  adjacency matrix of the graph  $M$ , and also construct its transpose matrix  $M<sup>+</sup>$ . These matrices are required in the initialisation for running the  $\mu$ CO-HITS algorithm.
	- 4.2. Normalise the weights of experts and documents given a topic We get topicsensitive weights of  $\mathcal X$  and  $\mathcal D$  given t from **ETopM** and **DTopM**, respectively. The output of this includes the  $|\mathcal{X}| \times 1$  Expert-Topic  $(\alpha_x)$  and  $|\mathcal{D}| \times 1$  Document-Topic  $(\alpha_d)$ vectors where each entry shows the topic-sensitive weight of an expert and a document given  $t$ , respectively. Then, we normalise these vectors using L2 normalisation to scale their squares sum to 1 as the initialisation for running the  $\mu$ CO-HITS algorithm [\[11\]](#page-9-10).
	- 4.3. Reinforce expert weights given a topic We integrate  $n$ VSM and  $\mu$ CO-HITS through k iterations to reinforce expert weights given t.  $\mu$ CO-HITS is the extension of the CO-HITS algorithm [\[7\]](#page-9-6) which contains two main properties such as *average authorities*  $\boldsymbol{a}$ and *average hubs* h which show importance of  $\mathcal{X}$  and  $\mathcal{D}$ , respectively, based on the ECG.

In addition, these properties can be defined as [\[1\]](#page-9-0):

$$
\mathbf{a}(\mathcal{X};t)^k = (1 - \lambda_x)\mathbf{a}(\mathcal{X};t)^{k-1} + \lambda_x \left( \frac{\mathbf{M}^\top \cdot \mathbf{h}(\mathcal{D};t)^{k-1}}{\mathbf{c_d}} \right)
$$
(1)

$$
\boldsymbol{h}(\mathcal{D};t)^k = (1 - \lambda_d)\boldsymbol{h}(\mathcal{D};t)^{k-1} + \lambda_d \left(\frac{\mathbf{M} \cdot \boldsymbol{a}(\mathcal{X};t)^k}{\boldsymbol{c_x}}\right)
$$
(2)

where

- $a(\mathcal{X};t)^k$  and  $h(\mathcal{D};t)^k$  are  $|V| \times 1$  vectors which contain the reinforced expert weights and reinforced document weights, respectively, given  $t$  at  $k^{\text{th}}$  iteration. As the initial weights of these vectors, we use the topic-sensitive weights of experts and documents estimated in *n*VSM. Thus,  $a(\mathcal{X};t)^0 = \alpha_x$  and  $h(\mathcal{D};t)^0 = \alpha_d$ . By doing so, we integrate nVSM with  $\mu$ CO-HITS. Note that  $a(\mathcal{X};t)^0$  is a  $|\mathcal{X}| \times 1$  vector, and  $h(\mathcal{D};t)^0$ is a  $|\mathcal{D}| \times 1$  vector. However, for easily implementing the HITS algorithm, we have transformed the dimension of these vectors into  $|V| \times 1$  vectors where additional entries hold the value of 0.
- $\lambda_x \in [0,1]$  and  $\lambda_d \in [0,1]$  are parameters for expert and document, respectively. These are used to control the impact of topic-sensitive weights on  $\boldsymbol{a}$  and  $\boldsymbol{h}$ , respectively. Assigning lower values indicates the higher impact of topic-sensitive weights on  $\boldsymbol{a}$ and h.
- $\bullet \ \left( \frac{\mathbf{M}^\top \cdot \mathbf{h}(\mathcal{D};t)^{k-1}}{C} \right)$  $\left(\frac{(\mathcal{D};t)^{k-1}}{c_d}\right)$  is the calculation for the *average authorities*. The numerator performs matrix multiplication between the  $|V| \times |V|$  adjacency matrix  $\mathbf{M}^{\top}$  and the  $|V| \times 1$  h. The denominator is a  $|V| \times 1$  counted vector  $c_d$  generated in Step 3. To calculate this in Python, we simply apply  $\texttt{numpy.matmul}\, (\mathbf{M}^{\top},\, \bm{h}(\mathcal{D};t)^{k-1})/\bm{c_d}.$
- $\int \underline{\mathbf{M}\cdot\bm{a}(\mathcal{X};t)^k}$  $\left(\frac{c(x,t)^k}{c_x}\right)$  is the calculation for the *average hubs*. The numerator performs matrix multiplication between the  $|V| \times |V|$  adjacency matrix **M** and the  $|V| \times 1$  **a**. The denominator is a  $|V| \times 1$  counted vector  $c_x$  generated in **Step 3**. To calculate this in Python, we simply apply  $\texttt{numpy.matmul}\left(\mathbf{M}, \, \boldsymbol{a}(\mathcal{X};t)^k\right) / \boldsymbol{c_x}.$

After computing  $\boldsymbol{a}$  and  $\boldsymbol{h}$  at  $k^{\text{th}}$  iteration, we apply L2 normalisation to both  $\boldsymbol{a}$  and  $\boldsymbol{h}$ . We use the obtained  $a(\mathcal{X};t)$  after the final iteration to construct the  $|\mathcal{X}| \times |\mathcal{T}|$  Expert-Topic matrix (**RETopM**) where each entry contains the reinforced weight of x given t.

## <span id="page-4-0"></span>3. Illustrative examples

In this section, we illustrate how ExpFinder works. The input data<sup>[1](#page-4-1)</sup> includes three experts (i.e.,  $x_1, x_2$  and  $x_3$ ) and three documents (i.e.,  $d_1, d_2$  and  $d_3$ ) as shown in Table [1.](#page-5-0) Figure [4](#page-6-0) presents the output examples of the steps in ExpFinder:

1. Step 1 - Extract tokens and topics: Given  $D$ , we extract tokens W and topics  $\mathcal{T}$ . In this step, we set a maximum length of phrase to be 3 such that we only obtain phrases that have less than or equal to 3 tokens. Additionally, we use the linguistic pattern presented in Section [2.](#page-1-1)

<span id="page-4-1"></span><sup>&</sup>lt;sup>1</sup>The example data are also provided in [our Github repository.](https://github.com/Yongbinkang/ExpFinder/tree/main/data)

<span id="page-5-0"></span>

| <b>Docs</b> | <b>Experts</b> | Text                                                                                                    |
|-------------|----------------|----------------------------------------------------------------------------------------------------|
| $d_1$       | $x_1, x_2$     | A <b>presequisite</b> for using <b>electronic health records</b> ( <b>EHR</b> ) <b>data</b> within <b>learn-</b> |
|             |                | ing health-care system is an infrastructure that enables access to EHR data                                      |
|             |                | longitudinally for health-care analytics and real time for knowledge delivery.                                   |
|             |                | Herein, we share our <b>institutional implementation</b> of a <b>big data-empowered</b>                          |
|             |                | <b>clinical natural language processing (NLP) infrastructure</b> , which not only                                |
|             |                | enables <b>healthcare analytics</b> but also has <b>real-time NLP</b> processing capabil-                        |
|             |                | ity.                                                                                                    |
| $d_2$       | $x_1, x_3$     | <b>Word embedding</b> , where semantic and <b>syntactic features</b> are captured from                           |
|             |                | unlabeled text data, is a basic procedure in Natural Language Processing                                         |
|             |                | (NLP). In this <b>paper</b> , we first <b>introduce</b> the <b>motivation</b> and <b>background</b> of           |
|             |                | <b>word embedding</b> and its related <b>language models</b> .                                                   |
| $d_3$       | x <sub>2</sub> | <b>Structural health monitoring</b> at local and <b>global levels</b> using <b>computer vision</b>               |
|             |                | <b>technologies</b> has <b>gained</b> much <b>attention</b> in the <b>structural health monitoring</b>           |
|             |                | <b>community</b> in research and <b>practice</b> . Due to the <b>computer vision technol-</b>                    |
|             |                | ogy application advantages such as non-contact, long distance, rapid, low                                        |
|             |                | cost and labor, and low interference to the daily operation of structures, it                                    |
|             |                | is promising to consider <b>computer vision structural health monitoring</b> as a                                |
|             |                | complement to the conventional structural health monitoring. This arti-                                          |
|             |                | cle presents a general overview of the concepts, approaches, and real-life                                       |
|             |                | <b>practice</b> of <b>computer vision structural health monitoring</b> along with some                           |
|             |                | <b>relevant literature</b> that is rapidly accumulating.                                                         |

Table 1: The document dataset  $D$  used in the example: extracted phrases are highlighted in yellow, and extracted tokens are in bold.

The output of this step contains the set of 50 unique topics  $\mathcal T$  and the set of 85 unique tokens  $\mathcal W$ . For example, extracted topics in  $d_1$  include some single-token topics (e.g., prerequisite and capability) and some multi-token topics (e.g., real-time nlp processing and electronic health record).

- 2. Step 2 Estimate the weights of experts and documents given topics Given  $\mathcal T$  and  $W$ , we generate three main matrices (i.e., **EDM**, **DTopM** and **ETopM**) that will also be used in Step 4. To do this, we perform the following:
	- Given W, we generate  $DTM^{3\times85}$  where each entry shows the TF of a token  $w \in W$  in a document  $d \in \mathcal{D}$ . For example, the 3 × 1 vector of healthcare, DTM<sub>\*healthcare</sub>, is  $(1, 0, 0)$  which shows it occurs only in  $d_1$  (see also  $\mathcal D$  in Table [1\)](#page-5-0). As another example, we obtain  $DTM_{*,\text{analytics}} = (2,0,0)$  which denotes that analytics appears twice in  $d_1$ .
	- Given  $\mathcal T$  and  $\mathbf{DTM}^{3\times85}$ , we generate  $\mathbf{DPM}^{3\times50}$  where each entry contains the weight of a phrase  $t \in \mathcal{T}$  for a document calculated in nVSM. For example, suppose that health analytics is denoted as  $t_1$ , we then calculate nTF of  $t_1$  in  $d_1$  as:

$$
n\text{TF}(t_1, d_1) = \frac{\textbf{DTM}_{1,\text{healthcare}} + \textbf{DTM}_{1,\text{analytics}}}{|t_1|} = \frac{(1+2)}{2} = 1.5
$$

<span id="page-6-0"></span>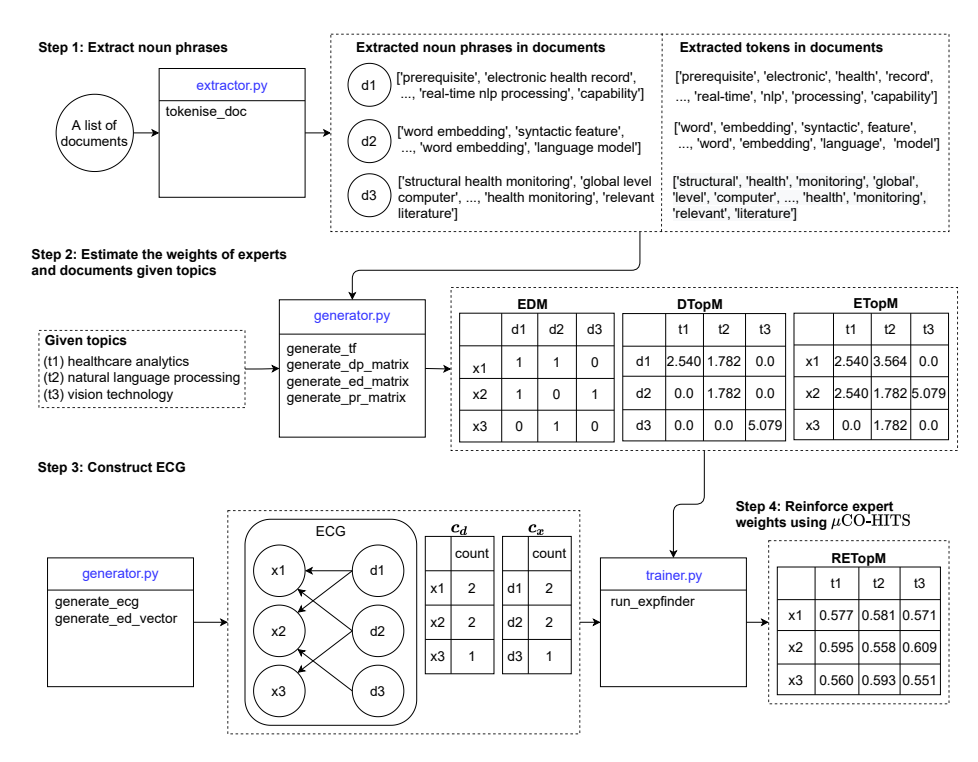

Figure 4: Illustrative examples for ExpFinder: the blue labels indicate module names of ExpFinder.

where  $|t_1|$  is a number of tokens in  $t_1$ . Then, we calculate the N-gram IDF of  $t_1$  as:

$$
n\text{IDF}(t_1) = \log \frac{|D| \cdot df(t_1) + 1}{df(\text{DTM}_{*,\text{healt,care}} \land \text{DTM}_{*,\text{analytics}})^2 + 1} + 1
$$
  
=  $\log \frac{3 \times 1 + 1}{df((1,0,0) \land (2,0,0))^2 + 1} + 1$   
=  $\log \frac{4}{1^2 + 1} + 1 = 1.693.$ 

Here,  $\wedge$  is implemented in NumPy. Finally, we multiply  $nTF(t_1, d_1)$  with  $nIDF(t_1)$  to obtain nTFIDF of  $d_1$  given  $t_1$  as:  $\text{DPM}_{1,t_1} = n \text{TFIDF}(t_1, d_1) = n \text{TF}(t_1, d_1) \times n \text{IDF}(t_1) =$  $1.5 \times 1.693 = 2.540.$ 

- Given D, we generate  $EDM^{3\times3}$  where each entry shows the authorship of an expert on a document. For example,  $x_1$  is an author of  $d_1$ , and hence, the entry between  $x_1$  and  $d_1$  $(EDM_{1,1})$  equals 1. Also,  $EDM_{1,3} = 0$  shows that  $x_1$  is not an author of  $d_3$  (See Table [1\)](#page-5-0).
- Given  $\mathrm{EDM}^{3\times3}$  and  $\mathrm{DPM}^{3\times50}$ , we generate  $\mathrm{ETopM}^{3\times50}$  where each entry contains  $nTFIDF$  weight of an expert given a topic. As we explained in Section [2,](#page-1-1) we assume that **DTopM** = **DPM**. Now, we demonstrate the calculation for the weights of experts  $\mathcal{X}$

given  $t_1$  (**ETopM**<sub>\*, $t_1$ </sub>) in nVSM as:

$$
\begin{aligned} \mathbf{ETopM}_{*,t_1} &= \mathbf{EDM}^{3\times3} \cdot \mathbf{DTopM}_{*,t_1} \\ &= \begin{bmatrix} 1 & 1 & 0 \\ 1 & 0 & 1 \\ 0 & 1 & 0 \end{bmatrix} \cdot (2.540, 0, 0) = (2.540, 2.540, 0) \end{aligned}
$$

Note that  $\text{DTopM}^{3\times3}$  and  $\text{ETopM}^{3\times3}$  are only used for the visualisation purpose. We use  $\text{DTopM}^{3\times50}$  and  $\text{ETopM}^{3\times50}$  for the estimation in Step 4.

- 3. Step  $3$  Construct ECG: Given  $\mathcal{D}$ , we generate an ECG which has three expert nodes and three document nodes, as shown in Figure [4.](#page-6-0) The graph is also used to generate  $3 \times 1$ vectors (i.e.,  $c_x$  and  $c_d$ ) that are used for the estimation of  $\mu$ CO-HITS in Step 4. For example,  $c_{d1} = 2$  indicates there are two documents (i.e.,  $d_1$  and  $d_2$ ) pointing to  $x_1$ . Similarly,  $c_{x3} = 1$ indicates that there is one expert (i.e.,  $x_2$ ) who has authorship on  $d_3$ .
- 4. Step 4 Reinforce expert weights using  $\mu$ CO-HITS: We use run\_expfinder() in trainer.py to reinforce expert weights given topics  $\mathcal{T}$ . The function receives  $\mathbf{DTopM}^{3\times50}$ , ETopM<sup>3×50</sup>, ECG,  $c_x$  and  $c_d$ , generated in (Steps 2 and 3) as parameters, and generate the  $3 \times 50$  Expert-Topic matrix where each entry shows the reinforced weight of an expert given a topic. Now, we illustrate the estimation for the reinforced weight of  $\mathcal X$  given  $t_1$  as:
	- Given 6 nodes in an ECG, we generate the adjacency matrix  $M^{6\times6}$  and its transpose matrix  $\mathbf{M}^{\top}$  as:

$$
\mathbf{M} = \begin{bmatrix} 0 & 1 & 1 & 0 & 0 & 0 \\ 0 & 0 & 0 & 0 & 0 & 0 \\ 0 & 0 & 0 & 0 & 0 & 0 \\ 0 & 1 & 0 & 0 & 1 & 0 \\ 0 & 0 & 0 & 0 & 0 & 0 \\ 0 & 0 & 1 & 0 & 0 & 0 \end{bmatrix}, \mathbf{M}^{\top} = \begin{bmatrix} 0 & 0 & 0 & 0 & 0 & 0 \\ 1 & 0 & 0 & 1 & 0 & 0 \\ 1 & 0 & 0 & 0 & 0 & 1 \\ 0 & 0 & 0 & 0 & 0 & 0 \\ 0 & 0 & 0 & 1 & 0 & 0 \\ 0 & 0 & 0 & 0 & 0 & 0 \end{bmatrix}
$$

where rows and columns are labeled with the sequence  $s$  (i.e.,  $s = (d_1, x_1, x_2, d_2, x_3, d_3)$ ).

• We apply L2 normalisation for the  $6 \times 1$  Expert-Topic  $(\alpha_x)$  and the  $6 \times 1$  Document-Topic  $(\alpha_d)$  vectors. The output of each vector is as:

$$
\begin{aligned} \boldsymbol{\alpha_x} &= \texttt{L2-normalize}(\mathbf{ETopM}_{*,t_1}) = (0, 0.707, 0.707, 0, 0, 0) \\ \boldsymbol{\alpha_d} &= \texttt{L2-normalize}(\mathbf{DTopM}_{*,t_1}) = (1, 0, 0, 0, 0, 0) \end{aligned}
$$

• We reinforce expert weights given  $t_1$  in 5 iterations with  $\lambda_x = 1$  and  $\lambda_d = 0.7$ . Here, we demonstrate the calculation of *average authorities*  $a$  and *average hubs*  $h$  at the first iteration  $(k = 1)$ :

$$
\mathbf{a}(\mathcal{X};t_1)^1 = (1 - \lambda_x)\mathbf{a}(\mathcal{X};t_1)^0 + \lambda_x \left( \frac{\mathbf{M}^\top \cdot \mathbf{h}(\mathcal{D};t_1)^0}{c_d} \right)
$$
  
= 0 \cdot (0, 0.707, 0.707, 0, 0, 0) + 1.0 \cdot \left( \frac{(0, 2, 2, 0, 1, 0)}{(2, 1, 1, 2, 1, 1)} \right)  
= (0, 2, 2, 0, 1, 0)

$$
\mathbf{h}(\mathcal{D}; t_1)^1 = (1 - \lambda_d)\mathbf{h}(\mathcal{D}; t_1)^0 + \lambda_d \left(\frac{\mathbf{M} \cdot \mathbf{a}(\mathcal{X}; t_1)^1}{c_x}\right)
$$
  
= 0.3 \cdot (1, 0, 0, 0, 0, 0) + 0.7 \cdot \left(\frac{(4, 0, 0, 3, 0, 2)}{(1, 2, 2, 1, 1, 1)}\right)  
= (3.1, 0, 0, 2.1, 0, 1.4)

where  $\mathbf{a}(\mathcal{X};t_1)^1$  and  $\mathbf{h}(\mathcal{D};t_1)^1$  are  $6\times 1$  vectors. At the end of the iteration, we normalise these vectors by applying the L2 normalisation technique as:

$$
\mathbf{a}(\mathcal{X}; t_1)^1 = \texttt{L2-normalize}(\mathbf{a}(\mathcal{X}; t_1)^1) = (0, 0.667, 0.667, 0, 0.333, 0)
$$
\n
$$
\mathbf{h}(\mathcal{D}; t_1)^1 = \texttt{L2-normalize}(\mathbf{h}(\mathcal{D}; t_1)^1) = (0.776, 0, 0, 0.525, 0, 0.35)
$$

After 5 iterations, we obtain  $a(\mathcal{X}; t_1)^5 = (0, 0.577, 0.595, 0, 0.56, 0)$  whose labels are presented by s, and hence, we use  $x_1, x_2$  and  $x_3$  as indexes for obtaining a  $3 \times 1$  vector (i.e.,  $\text{RETopM}_{*,t_1} = (0.577, 0.595, 0.56)$ ).

The output is  $\text{RETopM}^{3\times50}$ . If we use  $t_1$  and the other two topics (i.e., natural language processing and vision technology, denoted as  $t_2$  and  $t_3$ , respectively), we can generate **RETopM**<sup>3×3</sup> in Figure [4.](#page-6-0) This matrix can be used for two major tasks (1) finding the most expertise query for each expert (also known as expert profiling); and (2) finding the best expert for a given query (also known as expert finding).

#### <span id="page-8-0"></span>4. Impact and Conclusion

With the growth of expertise digital sources, expert finding is a crucial task that has significantly helped people to seek the services and guidance of an expert [\[12\]](#page-9-11). ExpFinder is an ensemble model for expert finding that integrates  $n$ VSM with  $\mu$ CO-HITS to enhance the capability for expert finding over existing DLM, VSM and GM approaches. To our best knowledge, ExpFinder is the first attempt to provide the implementation of  $n$ VSM and  $\mu$ CO-HITS for expert finding.

The implementation of ExpFinder also provides functionalities that can be potentially useful for implementing other expert finding models. For example, our tokenisation module for extracting noun phrases using a linguistic pattern based on a part of speech (POS) can be easily customised based on researchers' purposes. The modules for building the presented Expert-Document matrix (EDM), Expert-Topic matrix (ETopM), and Document-Topic matrix (DTopM) can be usefully leveraged to represent relationships between experts and documents, experts and topics, and documents and topics. These relationships can be used to represent a collective information among experts, documents and topics and used to implement other graph-based expert finding models such as an author-document-topic (ADT) graph [\[8\]](#page-9-7) and an expert-expert graph via topics.

We highlight that ExpFinder is a state-of-the-art model, substantially outperforming the following widely known and latest models for expert finding: document language models [\[4\]](#page-9-3), probabilisticbased expert finding model [\[6\]](#page-9-5)), graph-based models [\[7,](#page-9-6) [8,](#page-9-7) [9\]](#page-9-8). Thus, the ones who want to extend ExpFinder can harness our implementation for further improvement of ExpFinder.

We presented the architecture and implementation detail of ExpFinder with an illustrative example. This would help researchers and practitioners to better understand how ExpFinder is designed and implemented with its core functionalities.

#### 5. Declaration of Competing Interest

The authors declare that they have no known competing financial interests or personal relationships that could have appeared to influence the work reported in this paper.

## References

- <span id="page-9-0"></span>[1] Y.-B. Kang, H. Du, A. R. M. Forkan, P. P. Jayaraman, A. Aryani, T. Sellis, Expfinder: An ensemble expert finding model integrating n-gram vector space model and  $\mu$ co-hits (2021). [arXiv:2101.06821](http://arxiv.org/abs/2101.06821).
- <span id="page-9-1"></span>[2] F. Riahi, Z. Zolaktaf, M. Shafiei, E. Milios, Finding expert users in community question answering, in: Proceedings of the 21st International Conference on World Wide Web, 2012, pp. 791–798.
- <span id="page-9-2"></span>[3] C. T. Chuang, K. H. Yang, Y. L. Lin, J. H. Wang, Combining query terms extension and weight correlative for expert finding, in: 2014 IEEE/WIC/ACM International Joint Conferences on Web Intelligence (WI) and Intelligent Agent Technologies (IAT), Vol. 1, IEEE, 2014, pp. 323–326.
- <span id="page-9-3"></span>[4] K. Balog, L. Azzopardi, M. de Rijke, A language modeling framework for expert finding, Information Processing & Management 45 (1) (2009)  $1 - 19$ .
- <span id="page-9-4"></span>[5] B. Wang, X. Chen, H. Mamitsuka, S. Zhu, Bmexpert Mining medline for finding experts in biomedical domains based on language model, IEEE/ACM Trans. Comput. Biol. Bioinformatics 12 (6) (2015) 1286–1294.
- <span id="page-9-5"></span>[6] P. Cifariello, P. Ferragina, M. Ponza, WISER: A semantic approach for expert finding in academia based on entity linking, Information Systems 82 (2019) 1 – 16.
- <span id="page-9-6"></span>[7] H. Deng, M. R. Lyu, I. King, A Generalized CO-HITS Algorithm and Its Application to Bipartite Graphs, in: Proceedings of the 15th ACM SIGKDD International Conference on Knowledge Discovery and Data Mining, 2009, p. 239–248.
- <span id="page-9-7"></span>[8] S. D. Gollapalli, P. Mitra, C. L. Giles, Ranking experts using author-document-topic graphs, in: Proceedings of the 13th ACM/IEEE-CS Joint Conference on Digital Libraries, JCDL '13, 2013, pp. 87–96.
- <span id="page-9-8"></span>[9] D. Schall, A Social Network-Based Recommender Systems, Springer, 2015.
- <span id="page-9-9"></span>[10] M. Shirakawa, T. Hara, S. Nishio, IDF for Word N-Grams, ACM Trans. Inf. Syst. 36 (1).
- <span id="page-9-10"></span>[11] J. M. Kleinberg, Authoritative sources in a hyperlinked environment, Journal of the ACM (JACM) 46 (5) (1999) 604–632.
- <span id="page-9-11"></span>[12] R. Gonçalves, C. F. Dorneles, Automated expertise retrieval: A taxonomy-based survey and open issues, ACM Computing Surveys (CSUR) 52 (5) (2019) 1–30.

#### 6. Current code version

Ancillary data table required for subversion of the codebase. Kindly replace examples in right column with the correct information about your current code, and leave the left column as it is.

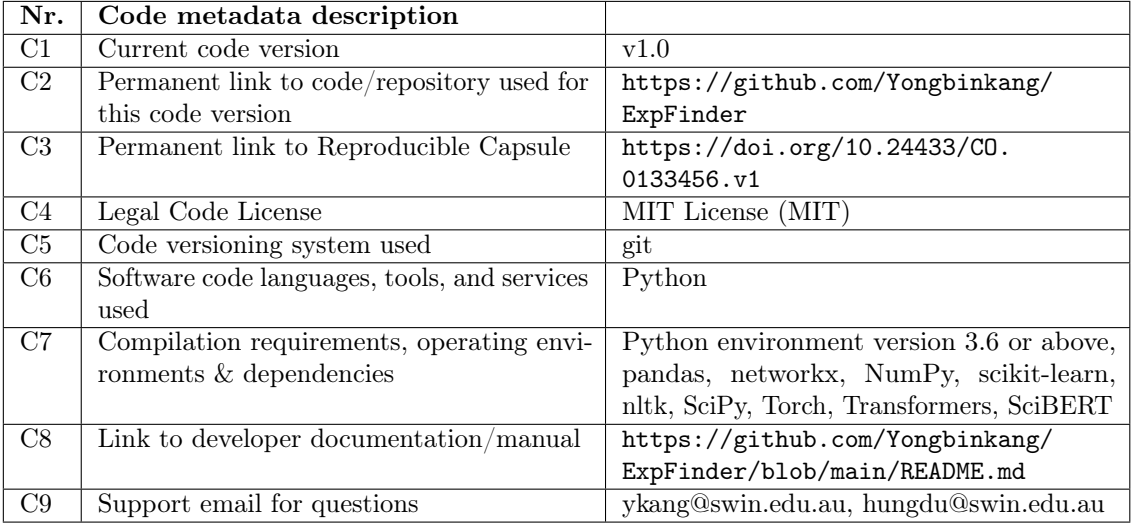

Table 2: Code metadata